Областное государственное бюджетное профессиональное образовательное учреждение «Димитровградский технический колледж»

# *РАБОЧАЯ ПРОГРАММА УЧЕБНОЙ ДИСЦИПЛИНЫ ЕН.02 ИНФОРМАТИКА*

*по специальности*

*23.02.05 «Эксплуатация транспортного электрооборудования и автоматики (по видам транспорта, за исключением водного)»*

> Димитровград 2023

Рабочая программа учебной дисциплины «Информатика» разработана на основе ФГОС СПО по специальности 23.02.05 Эксплуатация транспортного электрооборудования и автоматики (по видам транспорта, за исключением водного)" с изменениями и дополнениями от: 13 июля 2021 г.

**Организация-разработчик:** областное государственное бюджетное профессиональное образовательное учреждение «Димитровградский технический колледж»

РАССМОТРЕНО на заседании цикловой комиссии «Общепрофессиональные дисциплины и профессиональные модули специальностей «Документационное обеспечение управления и архивоведение» и «Информационные системы и программирование». Протокол заседания ЦК №10 от «08» июня 2023 г

 РЕКОМЕНДОВАНО Научно-методическим советом

ОГБПОУ ДТК

 Протокол № \_5\_ от «20» июня 2023 г

**Разработчик:** Дитяткина Е.В. - преподаватель ОГБПОУ ДТК

#### **СОДЕРЖАНИЕ**

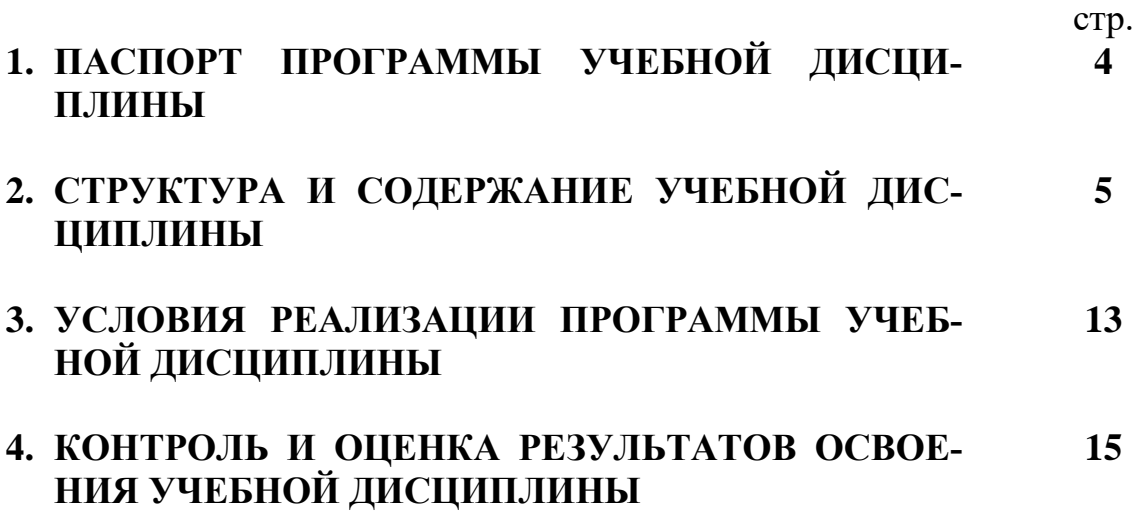

**1. Паспорт рабочей программы учебной дисциплины «Информатика»**

#### **1.1. Область применения программы.**

Программа учебной дисциплины «Информатика» является частью основной профессиональной образовательной программы по специальности *23.02.05*  «*Эксплуатация транспортного электрооборудования и автоматики (по видам транспорта, за исключением водного)»*.

Освоение рабочей программы учебной дисциплины «Информатика» возможно с применением электронного обучения и дистанционных образовательных технологий при изучении всех тем без перестановки.

**1.2. Место дисциплины в структуре основной профессиональной образовательной программы:** дисциплина ЕН.02 Информатика входит в состав дисциплин ЕН.00 «Математический и общий естественнонаучный цикл».

**1.3. Цели и задачи дисциплины – требования к результатам освоения дисциплины.**

Цели данной программы - подготовка и воспитание компетентного в области информатики и ИКТ человека.

В результате освоения дисциплины обучающийся должен

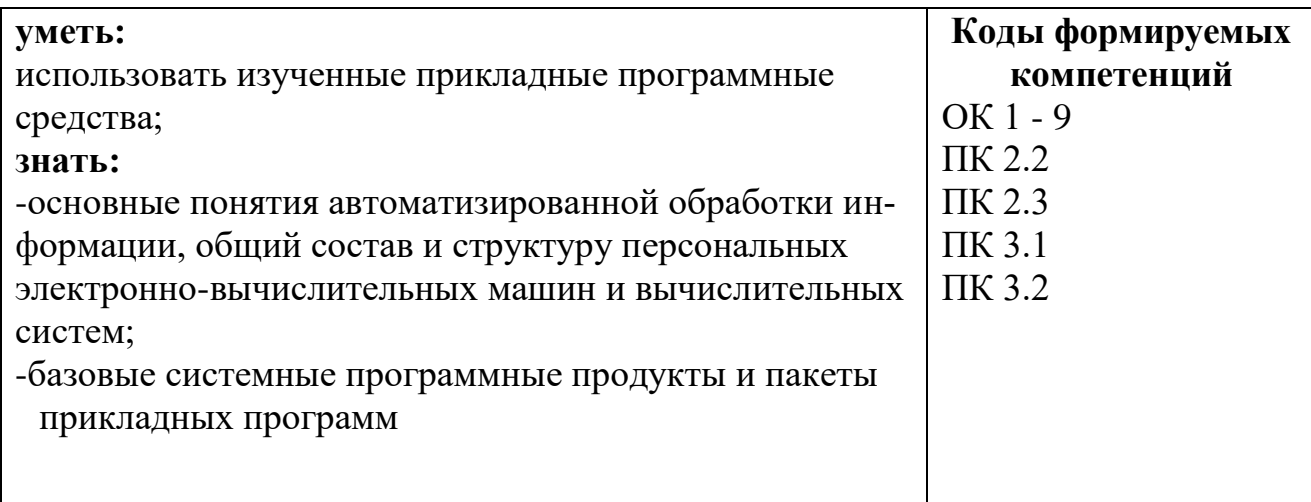

#### **Формируемые компетенции:**

ОК 1. Понимать сущность и социальную значимость своей будущей профессии, проявлять к ней устойчивый интерес.

ОК 2. Организовывать собственную деятельность, выбирать типовые методы и способы выполнения профессиональных задач, оценивать их эффективность и качество.

ОК 3. Принимать решения в стандартных и нестандартных ситуациях и нести за них ответственность.

ОК 4. Осуществлять поиск и использование информации, необходимой для эффективного выполнения профессиональных задач, профессионального и личностного развития.

ОК 5. Использовать информационно-коммуникационные технологии в профессиональной деятельности.

ОК 6. Работать в коллективе и команде, эффективно общаться с коллегами, руководством, потребителями.

ОК 7. Брать на себя ответственность за работу членов команды (подчиненных), результат выполнения заданий.

ОК 8. Самостоятельно определять задачи профессионального и личностного развития, заниматься самообразованием, осознанно планировать повышение квалификации.

ОК 9. Ориентироваться в условиях частой смены технологий в профессиональной деятельности.

ПК 2.2. Планировать и организовывать производственные работы.

ПК 2.3. Выбирать оптимальные решения в нестандартных ситуациях.

ПК 3.1. Разрабатывать технологические процессы изготовления и ремонта деталей, узлов и изделий транспортного электрооборудования в соответствии с нормативной документацией.

ПК 3.2. Проектировать и рассчитывать технологические приспособления для производства и ремонта деталей, узлов и изделий транспортного электрооборудования в соответствии с требованиями Единой системы конструкторской документации (далее - ЕСКД).

#### *личностные результаты реализации программы воспитания*

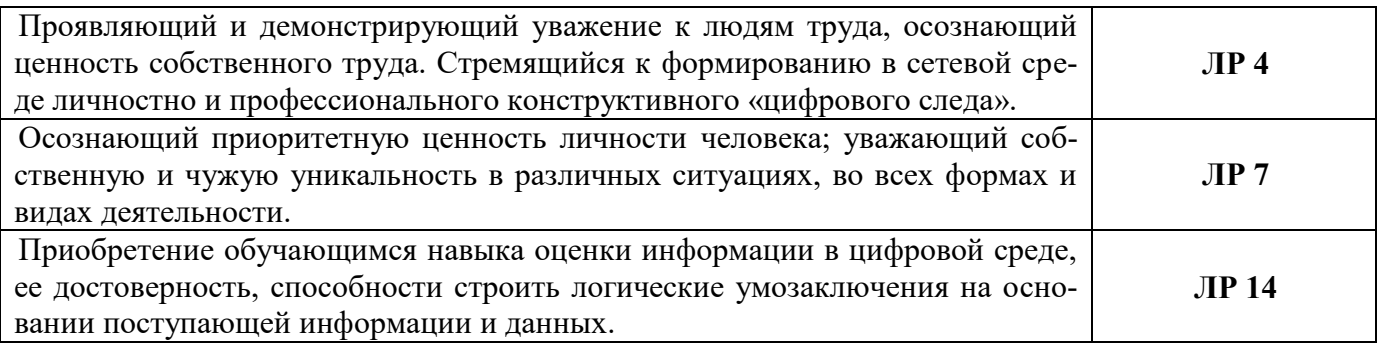

**1.4.** Рекомендуемое количество часов на освоение программы учебной дисциплины: максимальная учебная нагрузка обучающегося - **144** часа, в том числе: обязательной аудиторной учебной нагрузки обучающегося - **96** часов; самостоятельной работы обучающегося - **48** часов.

# **2. Структура и содержание учебной дисциплины**

## **2.1.Объём учебной дисциплины и виды учебной работы**

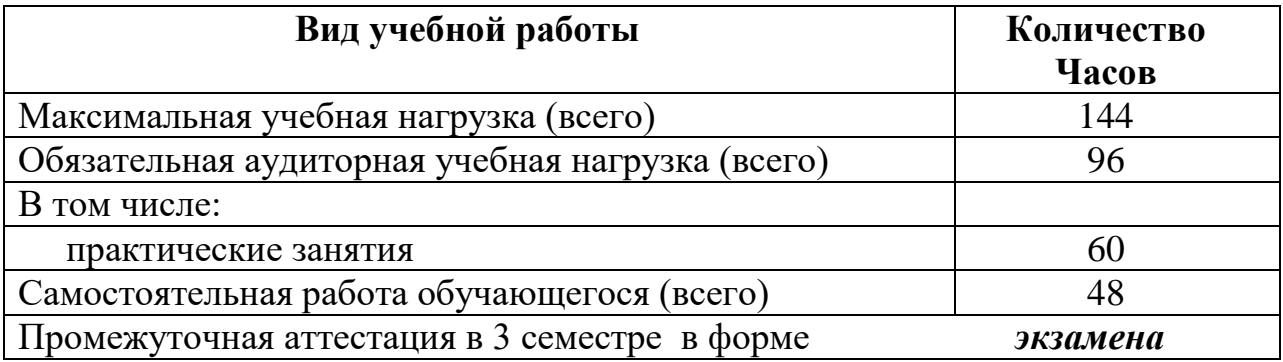

# **2.2. Тематический план и содержание учебной дисциплины «Информатика»**

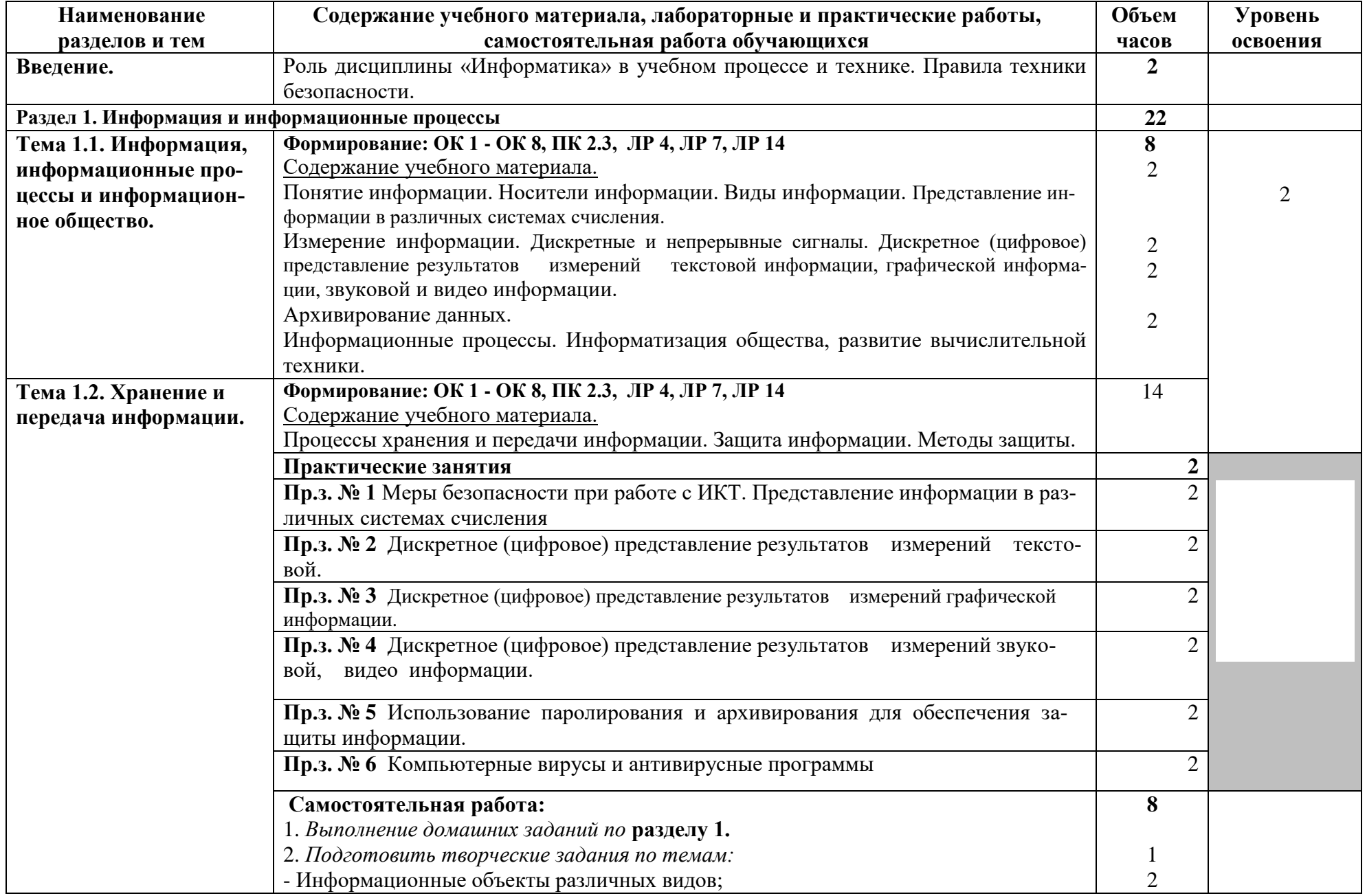

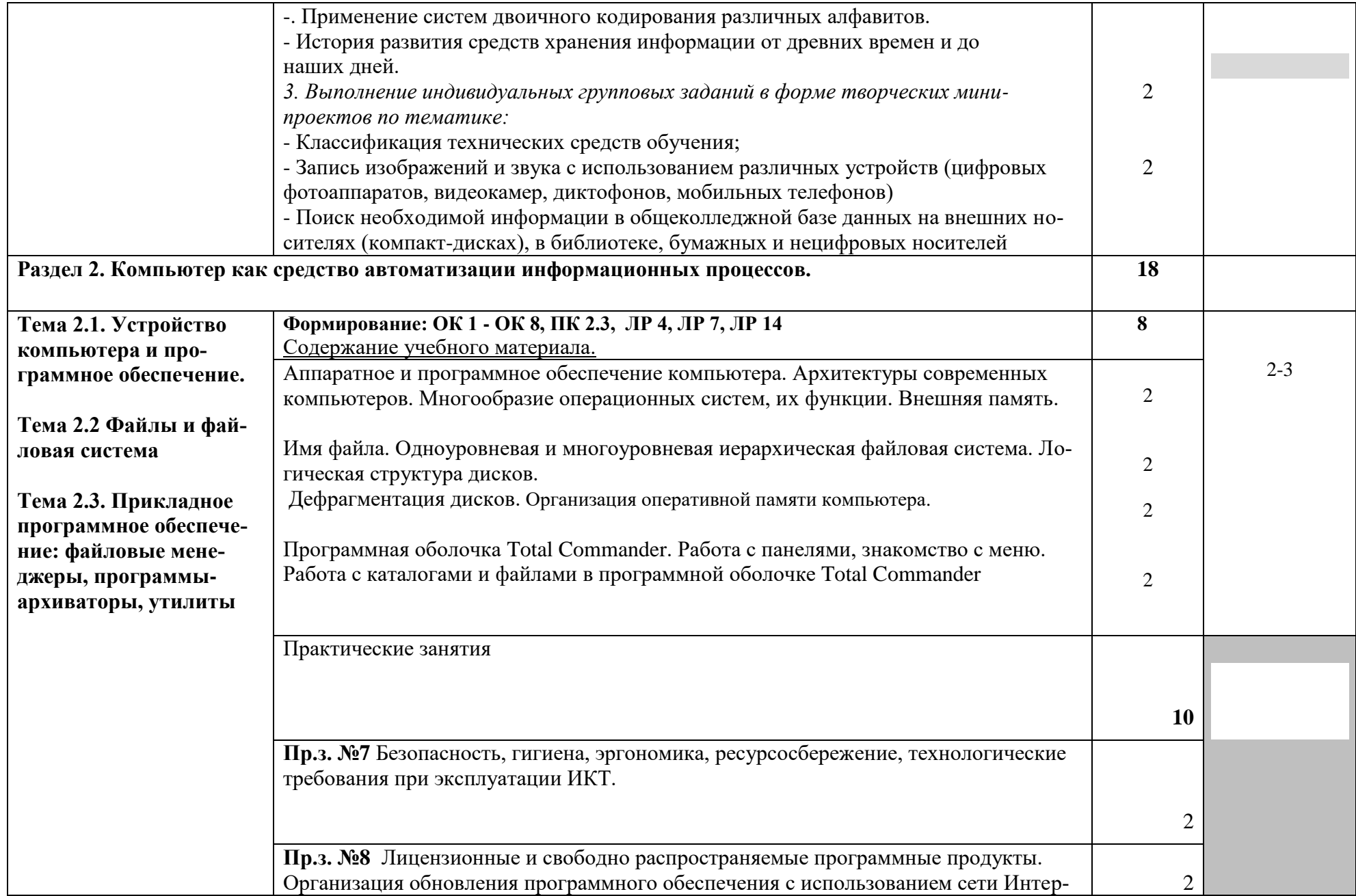

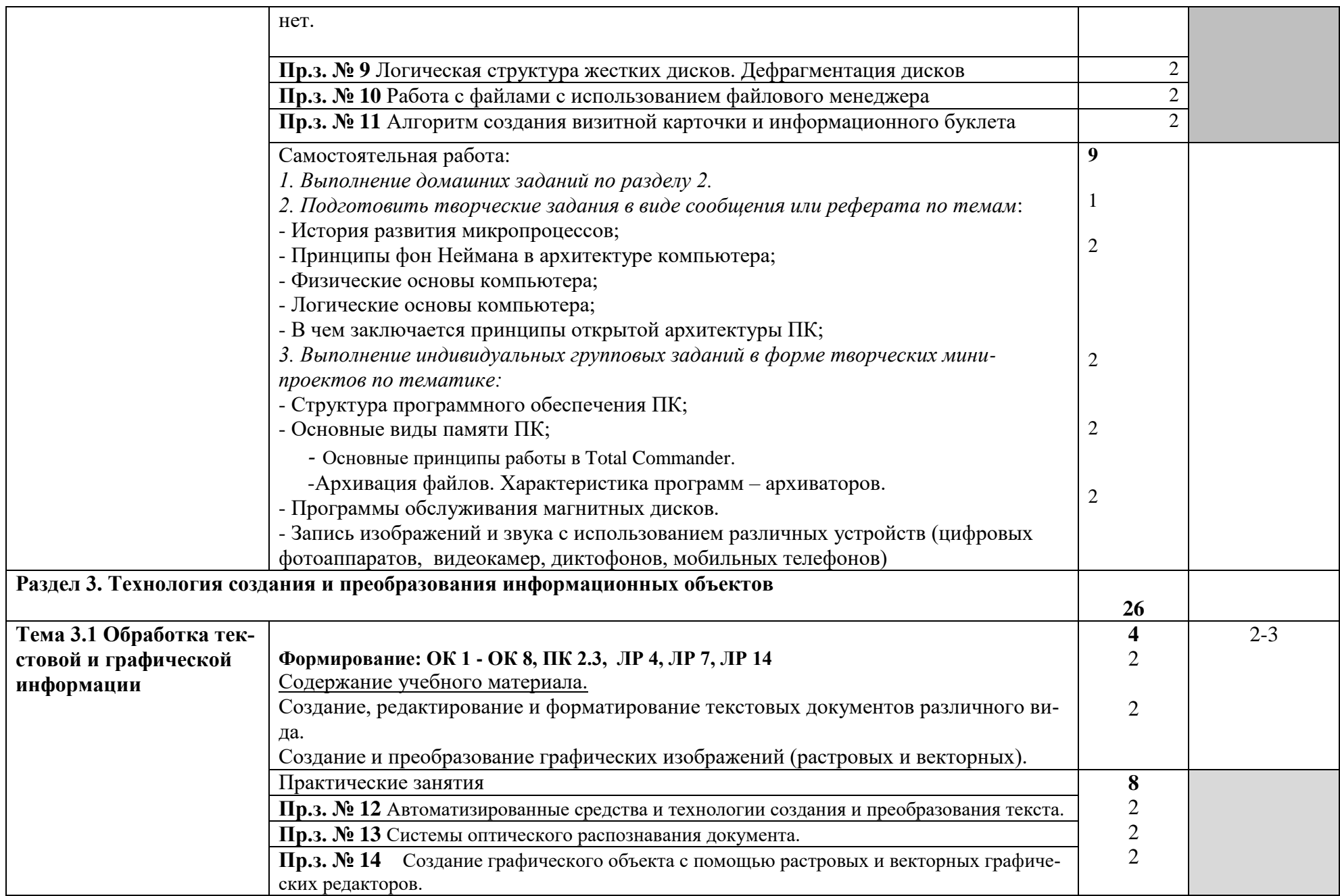

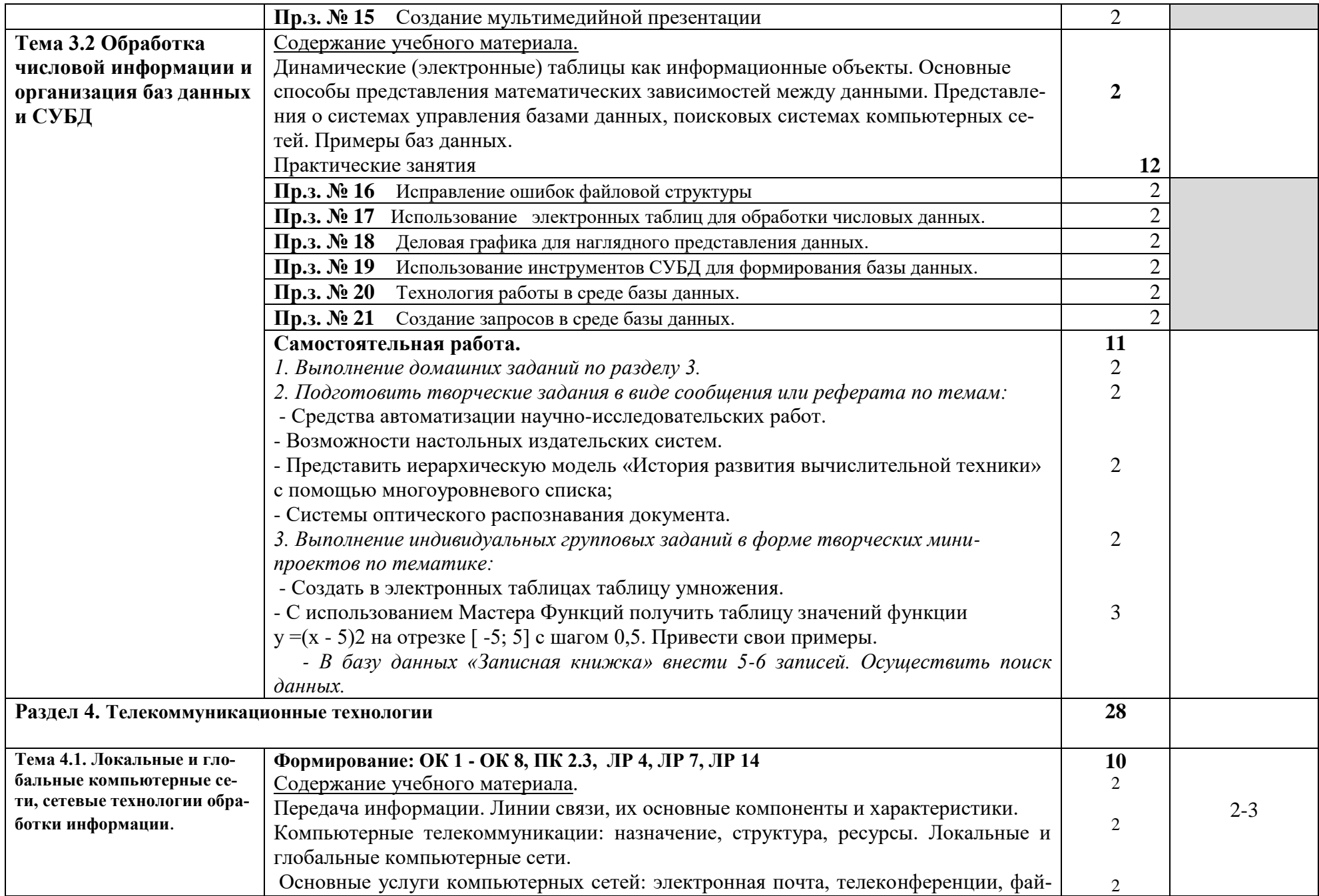

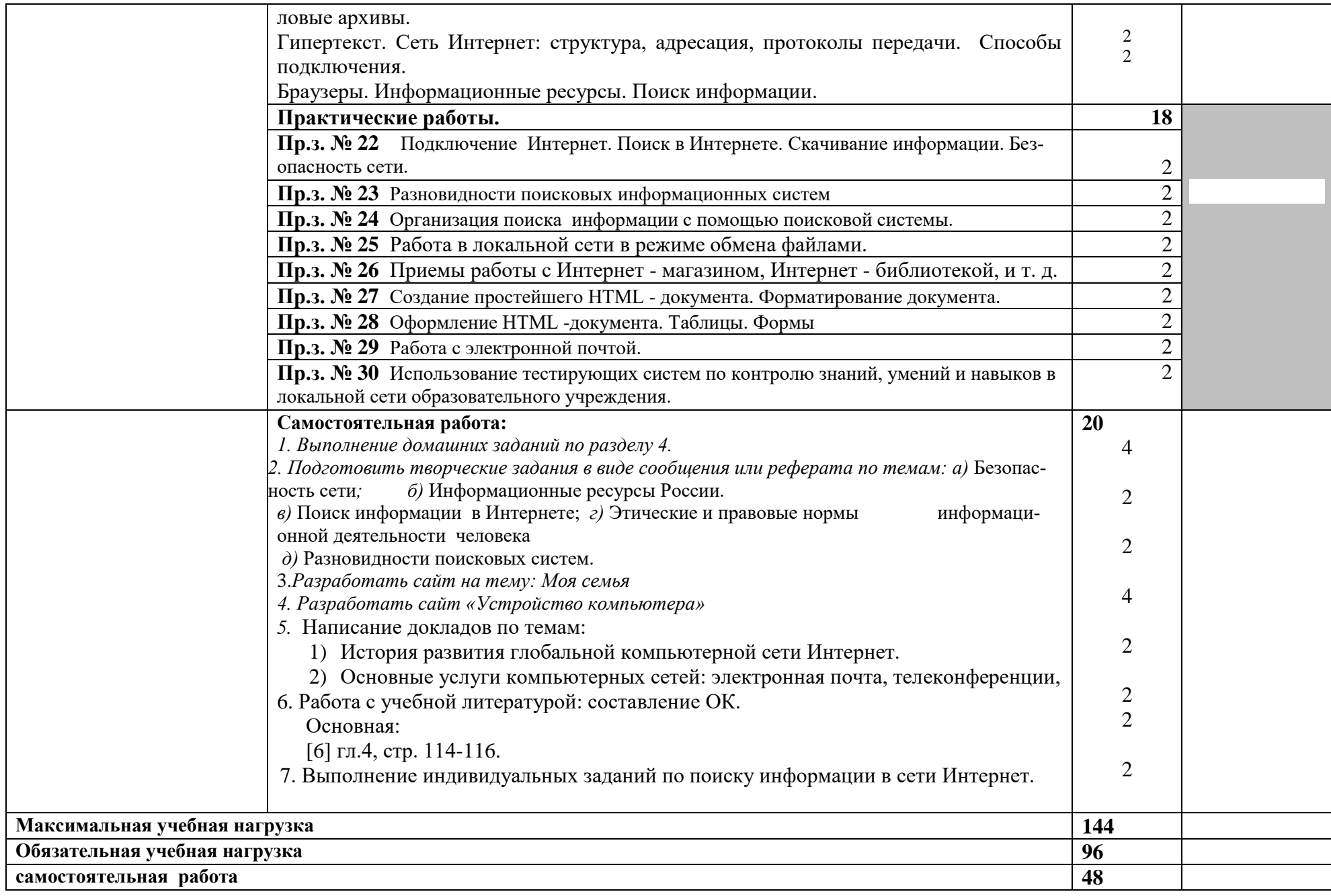

 Для характеристики уровня освоения учебного материала используются следующие обозначения:

- 1. ознакомительный (узнавание ранее изученных объектов, свойств);
- 2. репродуктивный (выполнение деятельности по образцу, инструкции или под руководством)
- 3. продуктивный (планирование и самостоятельное выполнение деятельности, решение проблемных задач)

## **3. Условия реализации программы учебной дисциплины**

#### **3.1. Требования к минимальному материально-техническому обеспечению.**

Реализация программы учебной дисциплины требует наличия учебного кабинета «Информатика».

#### Оборудование кабинета:

- посадочные места по количеству студентов;
- наглядные пособия (учебники, пособия, стенды, раздаточный материал).

#### Технические средства обучения:

- рабочее места студента (системный блок, монитор, клавиатура, мышь);
- рабочее место преподавателя (системный блок, монитор, клавиатура, мышь, колонки);
- интерактивная доска;
- мультимедийный проектор;
- локальная вычислительная сеть.

#### **3.2. Действующая нормативно-техническая и технологическая документация:**

правила техники безопасности.

#### **3.3. Программные средства.**

- операционная система Windows;
- почтовый клиент Outlook Express (входит в состав операционной системы);
- браузер Internet Explorer (входит в состав операционной системы);
- растровый редактор Paint (входит в состав операционной системы);
- антивирусная программа;
- файловый менеджер (в составе операционной системы или др.);
- программа-архиватор;
- интегрированный пакет OpenOffice.org;
- мультимедиа проигрыватель (входит в состав операционных систем или др.);
- почтовый клиент (входит в состав операционных систем или др.).

#### **3.4. Информационное обеспечение обучения.**

#### **Основная литература**

1.Астафьева Н.Е., Гаврилова С.А., Цветкова М.С. Информатика и ИКТ: Практикум для профессий и специальностей технического и социально-экономического профилей: учеб. пособие для студ. учреждений сред. проф. образования / под ред. М.С. Цветковой. — М., 2014

2.Малясова С.В., Демьяненко С.В. Информатика и ИКТ: Пособие для подготовки к ЕГЭ : учеб. пособие для студ. учреждений сред. проф. образования / под ред. М.С.Цветковой. — М., 2013.

3.Цветкова М.С., Великович Л.С. Информатика и ИКТ: учебник для студ. учреждений сред. проф. образования. — М., 2014

4.Цветкова М.С., Хлобыстова И.Ю. Информатика и ИКТ: практикум для профессий и специальностей естественно-научного и гуманитарного профилей : учеб. пособие для студ. учреждений сред. проф. образования. — М., 2014.

5.Цветкова М.С. Информатика и ИКТ: электронный учеб.-метод. комплекс для студ. учреждений сред. проф. образования. — М., 2015.

#### **Дополнительная литература**

*6.Астафьева Н.Е., Гаврилова С.А., Цветкова М.С.* Информатика и ИКТ: практикум для профессий и специальностей технического и социально-экономического профилей / под ред. М.С. Цветковой. — М., 2014.

*7.Великович Л.С., Цветкова М.С.* Программирование для начинающих: учеб. издание. — М., 2011.

*8.Залогова Л.А.* Компьютерная графика. Элективный курс: практикум / Л. А.Залогова — М., 2011.

*9.Логинов М.Д., Логинова Т.А.* Техническое обслуживание средств вычислительной техники: учеб. пособие. — М., 2010.

*10.Малясова С.В., Демьяненко С.В.* Информатика и ИКТ: пособие для подготовки к ЕГЭ / под ред. М.С.Цветковой. — М., 2013.

*11.Мельников В.П., Клейменов С.А., Петраков А.В.* Информационная безопасность: учеб. пособие / под ред. С. А. Клейменова. — М., 2013.

*12.Назаров С.В., Широков А.И.* Современные операционные системы: учеб. пособие. — М., 2011.

*13.Новожилов Е.О., Новожилов О.П.* Компьютерные сети: учебник. — М., 2013.

*14.Парфилова Н.И., Пылькин А.Н., Трусов Б.Г.* Программирование: Основы алгоритмизации и программирования: учебник / под ред. Б.Г.Трусова. — М., 2014.

*15.Сулейманов Р.Р.* Компьютерное моделирование математических задач. Элективный курс: учеб. пособие. — М.: 2012

*16.Цветкова М.С., Великович Л.С.* Информатика и ИКТ: учебник. — М., 2014.

*17.Цветкова М.С., Хлобыстова И.Ю.* Информатика и ИКТ: Практикум для профессий и специальностей естественно-научного и гуманитарного профилей. — М., 2014.

*18.Шевцова А.М., Пантюхин П.Я.* Введение в автоматизированное проектирование: учеб. пособие с приложением на компакт диске учебной версии системы АДЕМ. — М., 2011.

#### **Интернет-ресурсы:**

- 1. <http://dim-spo.ru/> -официальный сайт ОГБПОУ «Димитровградский технический колледж»
- 2. [www.fcior.edu.ru](http://www.fcior.edu.ru/) (Федеральный центр информационно-образовательных ресурсов ФЦИОР). [www.school-collection.edu.ru](http://www.school-collection.edu.ru/) (Единая коллекция цифровых образовательных ре-

сурсов). [www.intuit.ru/studies/courses](http://www.intuit.ru/studies/courses) (Открытые интернет-курсы «Интуит» по курсу «Информатика»).

- 3. [www.lms.iite.unesco.org](http://www.lms.iite.unesco.org/) (Открытые электронные курсы «ИИТО ЮНЕСКО» по информационным технологиям).
- 4. <http://ru.iite.unesco.org/publications> (Открытая электронная библиотека «ИИТО ЮНЕСКО» по ИКТ в образовании).
- 5. [www.megabook.ru](http://www.megabook.ru/) (Мегаэнциклопедия Кирилла и Мефодия, разделы «Наука / Математика. Кибернетика» и «Техника / Компьютеры и Интернет»).
- 6. [www.ict.edu.ru](http://www.ict.edu.ru/) (портал «Информационно-коммуникационные технологии в образовании»).
- 7. [www.digital-edu.ru](http://www.digital-edu.ru/) (Справочник образовательных ресурсов «Портал цифрового образования»).
- 8. [www.window.edu.ru](http://www.window.edu.ru/) (Единое окно доступа к образовательным ресурсам Российской Федерации).

#### **4. Контроль и оценка результатов освоения дисциплины**

Контроль и оценка результатов освоения учебной дисциплины осуществляется преподавателем в процессе проведения всех видов занятий в форме индивидуального, фронтального опроса; выполнения практических работ, тестов в бумажном и электронном вариантах, а также выполнения обучающимися индивидуальных заданий и упражнений.

Текущий контроль:

опрос на занятиях (фронтальный, тестовый, индивидуальный); выполнение практических заданий;

Защита индивидуальных творческих проектов на уроках - конференциях в форме презентаций, докладов, просмотра видеороликов, составленных программ.

Во время консультаций, проводимых во внеурочное время, преподаватель оказывает помощь студенту в подготовке самостоятельных индивидуальных заданий.

Оценка за выполнение практических заданий, согласно графику, во время уроков выставляется в журнал и контролируется преподавателем.

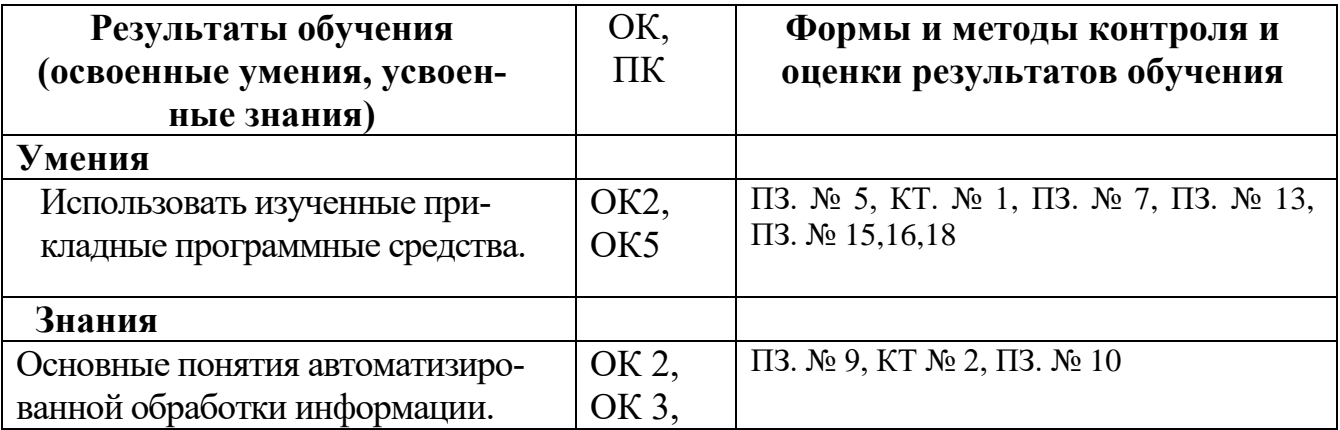

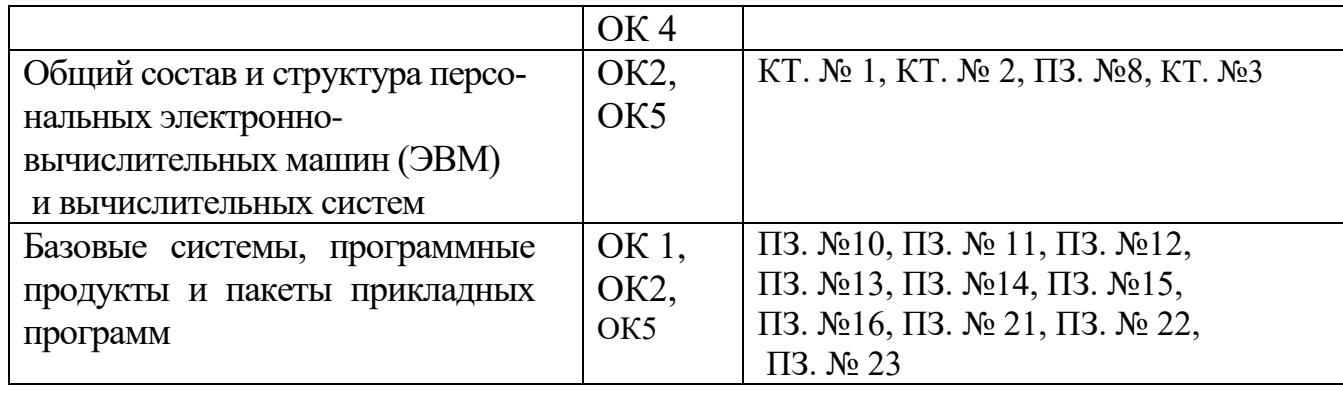

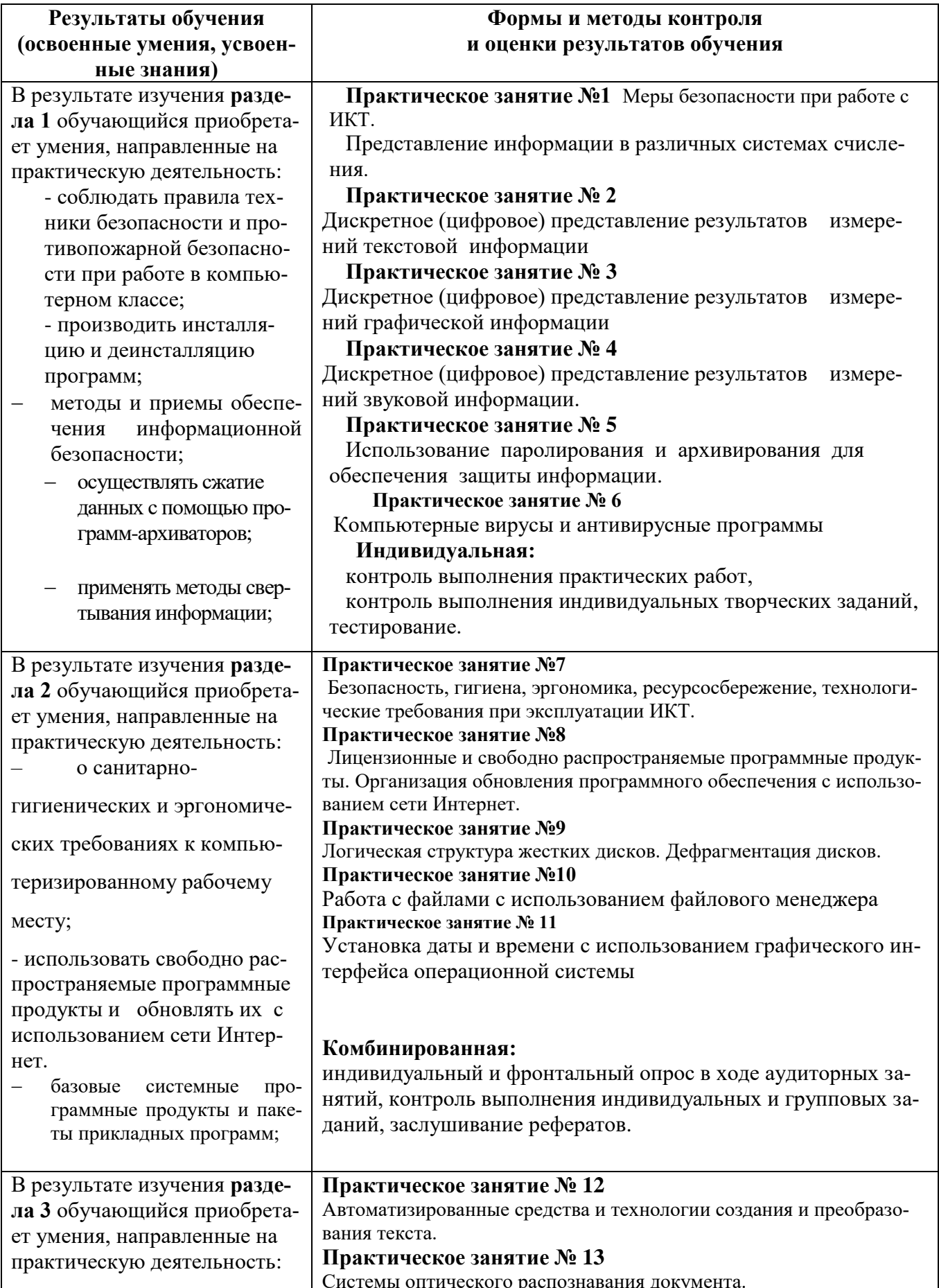

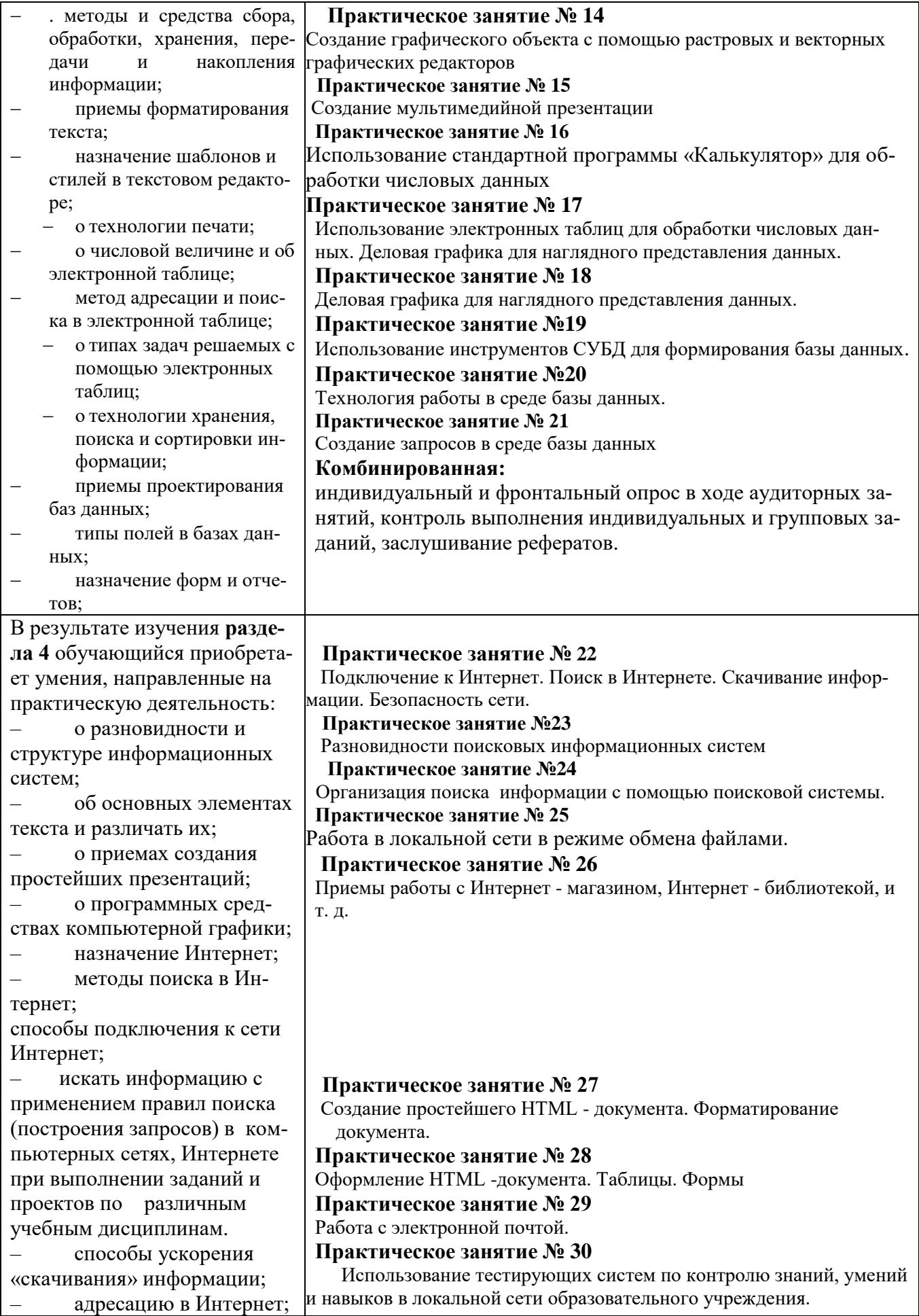

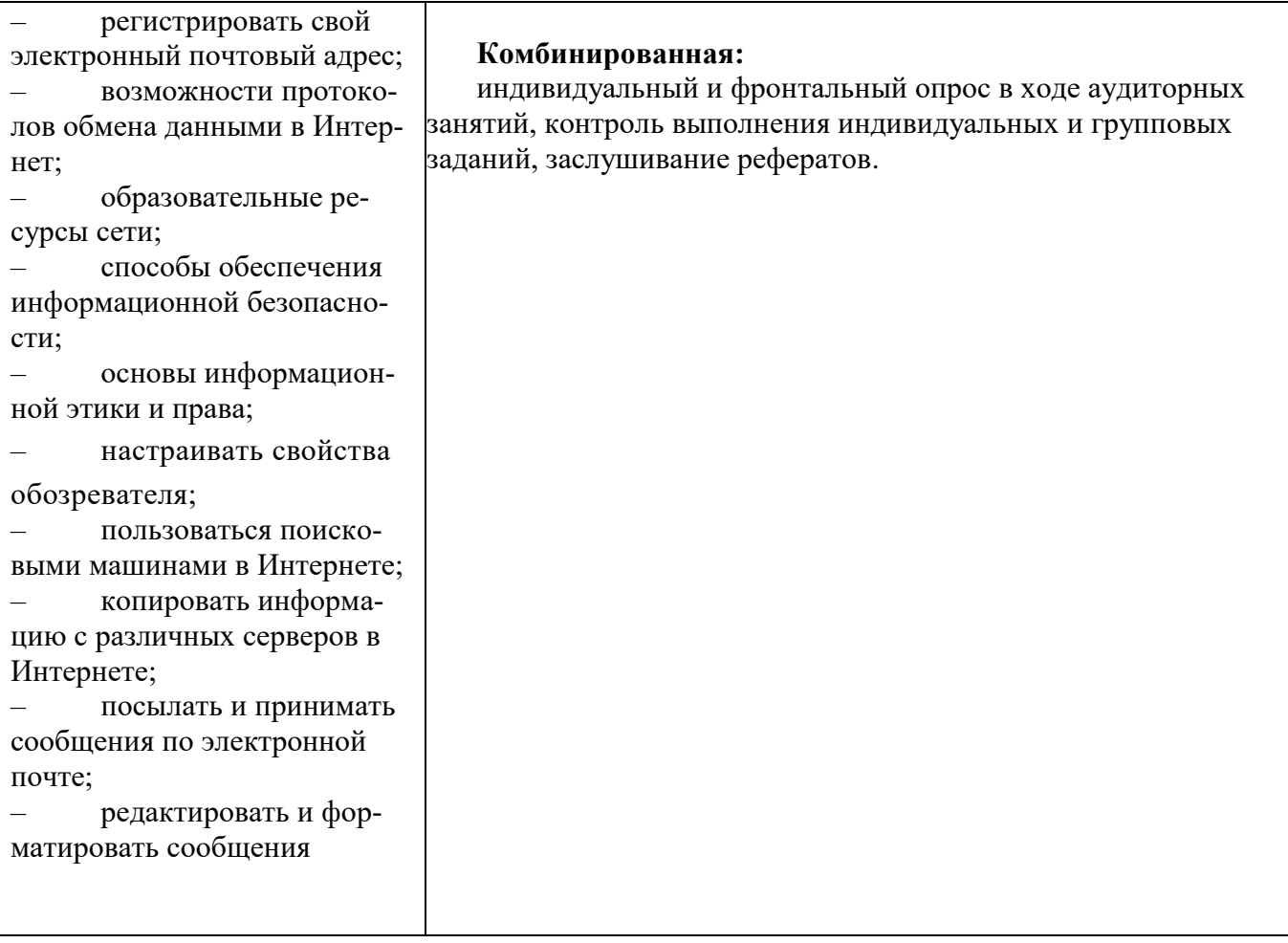